# **LAPORAN TUGAS AKHIR**

# **PEMBUATAN MEDIA INFORMASI PENGENALAN PRODUK BRITISH PROPOLIS BERBASIS** *WEBSITE*

Diajukan untuk memenuhi persyaratan mencapai derajat Diploma III pada Program Studi Desain Grafis Konsentrasi Multimedia Jurusan Desain Grafis

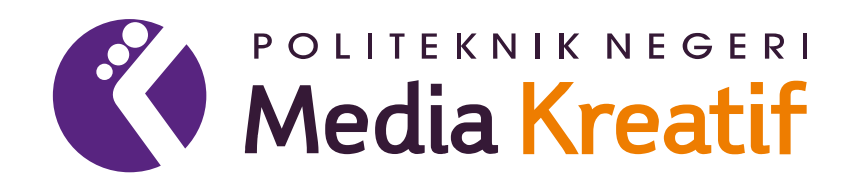

**Disusun Oleh : Dimas Rayyan Juriarto**

**19012040**

**PROGRAM STUDI DESAIN GRAFIS KONSENTRASI MULTIMEDIA JURUSAN DESAIN POLITEKNIK NEGERI MEDIA KREATIF 2022**

#### **LEMBAR PENGESAHAN TUGAS AKHIR**

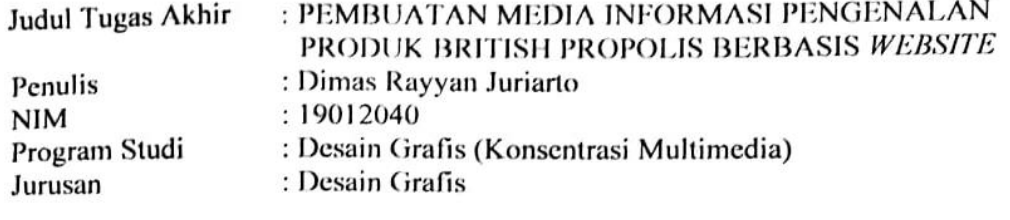

Tugas Akhir ini telah dipertanggungjawabkan di hadapan Tim Penguji Tugas Akhir di kampus Politeknik Negeri Media Kreatif pada hari Jumat ,14 Oktober 2022

> Disahkan oleh: Ketua Penguji,

Nofiandri Setyasmara, MT NIP. 197811202005011005

Anggota

Prily Fitria Aziz, S.Kom, M.Kom NIP. 199104192019032015

Anggota 2 Dwi Mandasarl Rahayu, S.P, MM NIP. 198801052019032012

Mengetahui, Ketua Jurusan Desain Grafis Deddy Stevano H. Cobing, DIP ING

NIP. 198010312014041001

# LEMBAR PERSETUJUAN SIDANG TUGAS AKHIR

Judul Tugas Akhir

#### : PEMBUATAN MEDIA INFORMASI PENGENALAN PRODUK BRITISH PROPOLIS BERBASIS WEBSITE

**Penulis NIM** Program Studi Jurusan

: Dimas Rayyan Juriarto

 $: 19012040$ 

: Desain Grafis (Konsentrasi Multimedia)

: Desain Grafis

Tugas Akhir ini telah diperiksa dan disetujui untuk disidangkan. Ditandatangani di Jakarta, 28 September 2022

Pembimbing I

Pembimbing II

Sari Setyaning Tyas., M.Ti. NIP. 198703092014042001

Dwi Mandasari Raha P. MM NIP. 198801052019032012

Mengetahui, Koordinator Program Studi Multimedia

Herly Numahmi, S.Si, M.Kom. NIP. 1986020520190320

### PERNYATAAN ORIGINALITAS TUGAS AKHIR

## **DAN BEBAS PLAGIARISME**

Yang bertanda tangan di bawah ini: Nama : Dimas Rayyan Juriarto **NIM** : 19012040 Program Studi : Desain Grafis (Konsentrasi Multimedia) Jurusan : Desain Grafis Tahun Akademik  $: 2021 - 2022$ 

dengan ini menyatakan bahwa Tugas Akhir saya dengan judul: PEMBUATAN MEDIA INFORMASI PENGENALAN PRODUK BRITISH PROPOLIS BERBASIS WEBSITE adalah original, belum pernah dibuat oleh pihak lain, dan bebas dari plagiarisme.

Bilamana pada kemudian hari ditemukan ketidaksesuaian dengan pernyataan ini, saya bersedia dituntut dan diproses sesuai dengan ketentuan yang berlaku.

Demikian pernyataan ini dibuat dengan sesungguhnya dan dengan sebenar-benamya.

Jakarta. 5 Oktober 2022 Yang menyatakan,

 $||\cdot||_{\mathcal{F}^{2}}$ BAKX127260015

Dimas Rayyan Juriarto NIM: 19012040

## PERNYATAAN PUBLIKASI KARYA ILMIAH

Sebagai civitas academika Politeknik Negeri Media Kreatif, saya yang bertanda tangan di bawah ini:

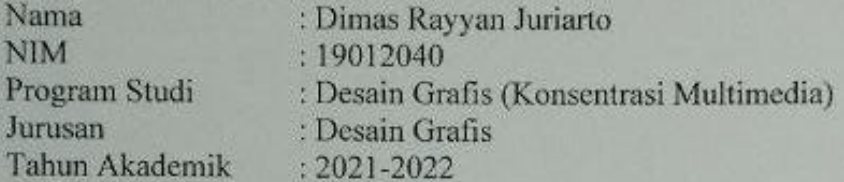

demi pengembangan ilmu pengetahuan, menyetujui untuk memberikan kepada Politeknik Negeri Media Kreatif Hak Bebas Royalti Nonekslusif (Nonexclusive Royalty-Free Right) atas karya ilmiah saya yang berjudul: PEMBUATAN MEDIA INFORMASI PENGENALAN PRODUK BRITISH PROPOLIS BERBASIS WEBSITE beserta perangkat vang ada (jika diperlukan).

Dengan Hak Bebas Royalti Nonekslusif ini Politeknik Negeri Media Kreatif berhak menyimpan, mengalihmedia/formatkan, mengelola dalam bentuk pangkalan data (database), merawat, dan mempublikasikan tugas akhir saya selama tetap mencantumkan nama saya sebagai penulis/pencipta dan sebagai pemilik Hak Cipta.

Demikian pernyataan ini saya buat dengan sebenarnya

Jakarta, 5 Oktober 2022 Yang menyatakan,

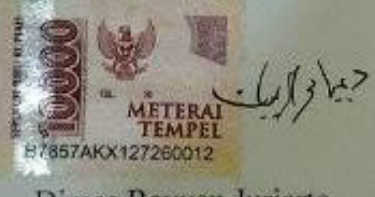

Dimas Rayyan Juriarto NIM: 19012012

## **ABSTRAK**

## Judul Tugas Akhir : PEMBUATAN MEDIA INFORMASI PENGENALAN PRODUK BRITISH PROPOLIS BERBASIS WEBSITE Penulis : Dimas Rayyan Juriarto

Perkembangan teknologi yang semakin pesat sangat mempengaruhi berbagai bidang kehidupan, diantaranya di bidang bisnis. Di bidang bisnis teknologi mampu memunculkan cara baru dalam memasarkan suatu usaha dan produk yang lebih efektif yaitu dengan cara memasarkan secara online atau bisa disebut dengan digital marketing. dibuatlah aplikasi berbasis *website* untuk dijadikan media informasi pengenalan suatu usaha secara online. Dalam pembuatan aplikasi berbasis *website* ini, penulis menggunakan berbagai jenis metode dalam pengumpulan data, diantaranya adalah metode studi pustaka untuk mencari referensi dan informasi yang relevan terhadap penelitian yang dilakukan, metode wawancara untuk melakukan tanya jawab kepada narasumber yaitu pemilik usaha British Propolis, dan metode observasi untuk melihat dan memperhatikan langsung bagaimana usaha British Propolis berjalan. Sementara untuk pembuatan *website* nya, penulis menggunakan metode waterfall. Dengan pembuatan *website* ini, diharapkan mampu menjadi media informasi usaha British Propolis serta dapat meningkatkan kesadaran konsumen baru pada usaha ini. Hasil yang diharapkan dari penyusunan tugas akhir serta pembuatan *website* ini adalah bisa menjadikan teknologi *website* untuk informasi pengenalan produk british propolis sehingga masyarakat mengetahui produk-produk dari toko British Propolis.

**Kata Kunci**: *Teknologi, Informasi Produk, Website.*

#### **PRAKATA**

Segala Puji bagi Allah SWT yang telah melimpahkan berkah, rahmat, kesehatan, kelancaran dan kemudahan sehingga dengan apa yang diberikan, penulis dapat menyelesaikan Laporan Karya Tugas Akhir yang berjudul "Pembuatan Media Informasi British Propolis Berbasis *Website*" selesai dengan baik.

Dalam melakukan penulisan ini banyak pihak yang telah memberikan bantuan baik moril maupun materil sehingga penulisan ini dapat terselesaikan dengan baik. Dengan segala hormat, penulis memberikan ucapan terima kasih sebesar-besarnya kepada semua pihak yang telah mendukung dalam penyelesaian penulisan ini, khususnya kepada :

- 1. Allah SWT yang senantiasa memberikan rahmat serta hidayah-Nya kepada penulis dalam menyelesaikan Tugas Akhir ini.
- 2. Keluarga tercinta yang telah memberikan dukungan kepada penulis baik materil maupun dukungan moril.
- 3. Ibu Dr. Tipri Rose Kartika, SE. MM selaku Direktur Politeknik Negeri Media Kreatif.
- 4. Ibu Herly Nurrahmi S.Si, M.Kom selaku Kepala Program Studi Multimedia.
- 5. Ibu Sari Setyaning Tyas., M.Ti. selaku Pembimbing 1 yang banyak memberikan saran dan arahan dalam penulisan ini.
- 6. Ibu Dwi Mandasari Rahayu, S.P, MM selaku Pembimbing 2 yang banyak memberikan saran dan arahan dalam penulisan ini.
- 7. Teman seperjuangan penulis, Akil, Riki, Alyaa, Shaffat, dan Ningsih yang telah membantu dan memberikan dukungan kepada penulis.
- 8. Teman senior penulis Niniz, Iqbal, DimKur, Deo yang telah memberikan dukungan dan motivasi kepada penulis.

Penulis menyadari bahwa dalam penulisan ini masih jauh dari kata sempurna, baik materi pembahasan maupun teknik penyusunan. Karena itu, penulis mengharapkan kritik dan saran yang sifatnya membangun dari semua pihak khususnya pembaca. Penulis berharap agar Laporan Karya Tugas Akhir ini dapat

bermanfaat untuk semua pembaca dan menunjang ilmu pengetahuan pada umumnya dan bagi rekan-rekan program studi teknologi rekayasa multimedia.

Jakarta, 28 September 2022

<u>لر</u>

Dimas Rayyan Juriarto NIM. 19012040

#### **DAFTAR ISI**

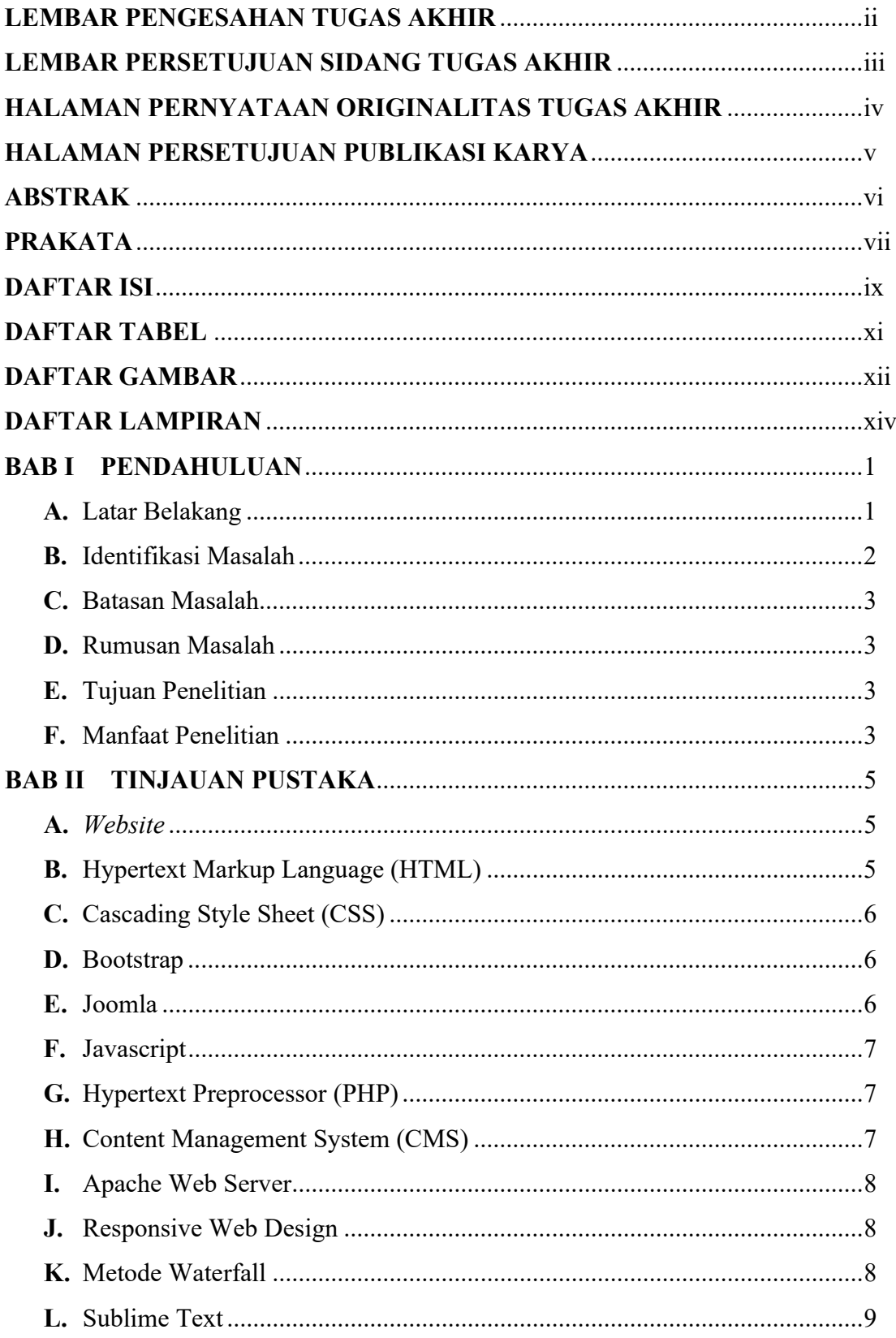

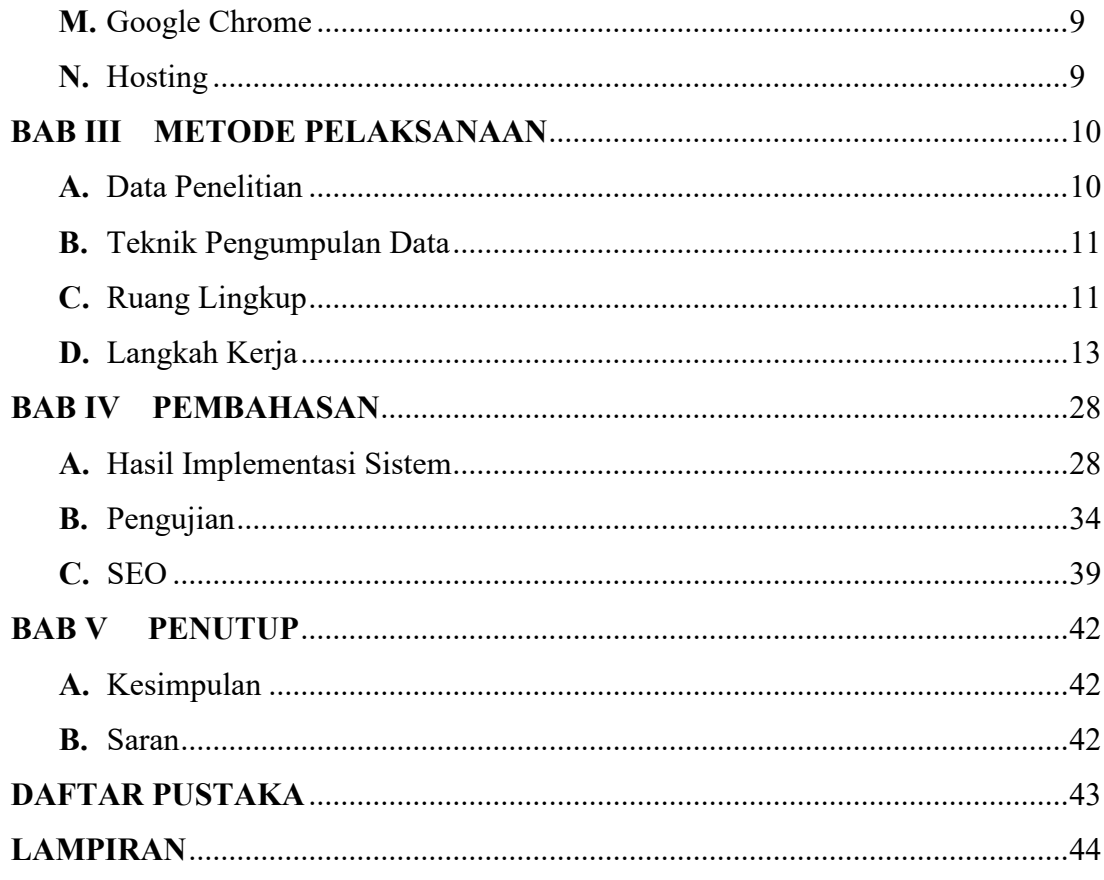

### **DAFTAR TABEL**

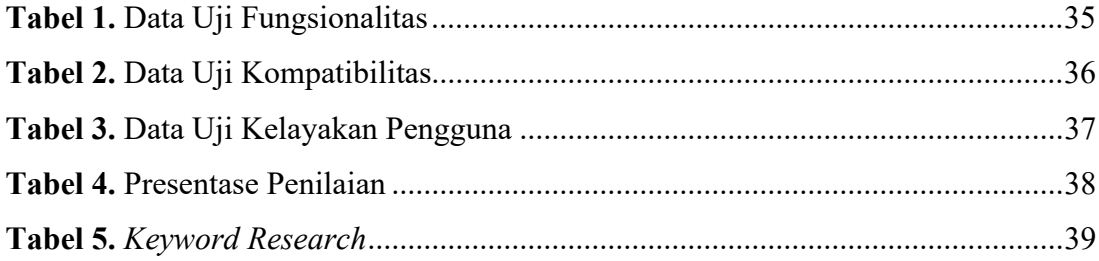

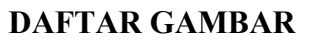

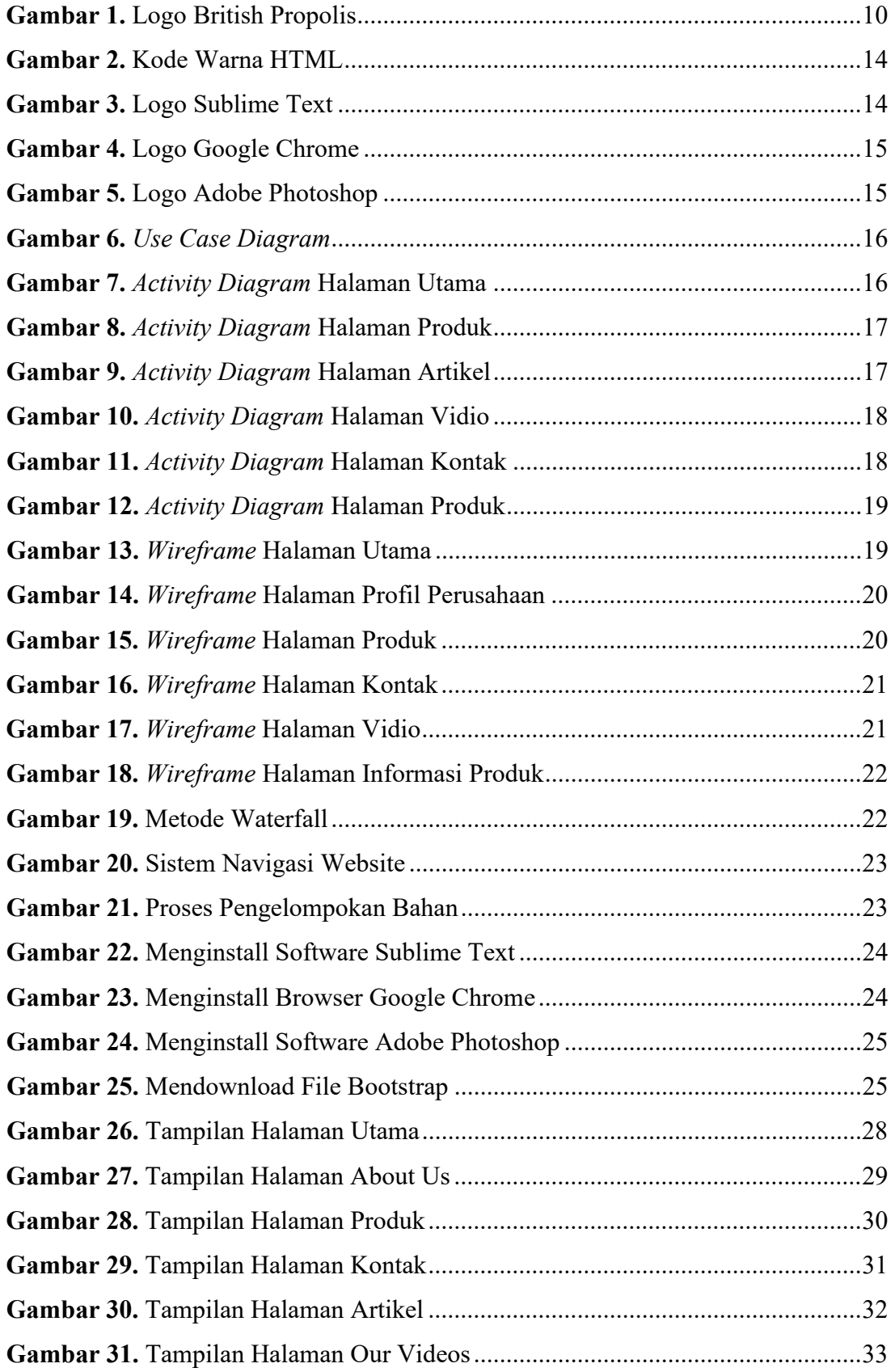

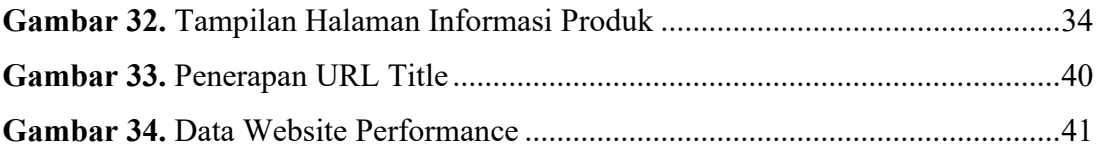

# **DAFTAR LAMPIRAN**

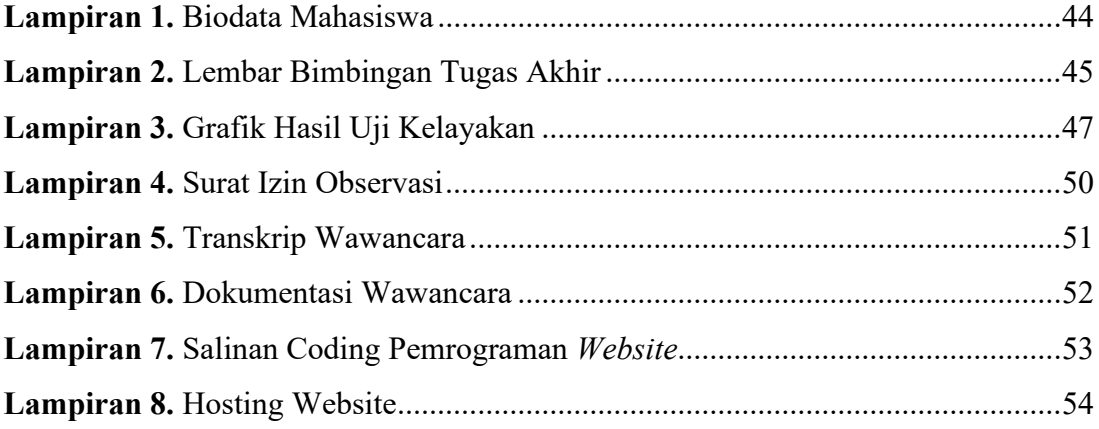